–6 or more

Website

Website that is updated frequently

Report

Book edition other than the first

News article

& unique title

Chapter in an

# *Nature* **Style Guide for Biology Thesis Students**

**General guidelines** [\(nature.com/nature/for-authors/formatting-guide\)](https://cacheproxy.lakeforest.edu/login?url=https://www.nature.com/nature/for-authors/formatting-guide): When in doubt, consult your thesis advisor and look at PDFs of recently published research articles (rather than "*Nature* Letters" or "News and Views") in the journal *Nature* at [nature.com/nature/archive,](http://www.nature.com/nature/archive/) for example, see this linked reference:

[The 1000 Genomes Consortium. An integrated map of genetic variation from 1,092](https://cacheproxy.lakeforest.edu/login?url=http://www.nature.com/nature/journal/v491/n7422/pdf/nature11632.pdf) human genomes. *Nature* **491**, 56-65 (2012).

# **References (bibliography)**

For *Nature* style, numbered endnotes take the place of a bibliography; they are placed after the Discussion, before Methods. *Note*: Do not use MicroSoft Word's "Insert Endnote" feature because more than one endnote may need to have the same number if it refers to the same reference. You can use *EndNote*'s Cite While You Write™ application, or you can manually put them at the end of your thesis text. If putting them in manually, the keyboard shortcut to change an endnote number to superscript is CTRL+SHIFT+= in Windows, or CMD+SHIFT+= on a Mac.

- More than 5 authors: Give only the first author followed by *et al.* in *italics*; put a space between first and middle initials.
- *Only* the first word of the article title and proper nouns in the article title are capitalized. Chapter titles are optional, but see number 10; the name of the author of the chapter is often sufficient.
- Journal titles and book titles are *italicized*, but website and thesis titles are in regular text. Capitalize each major word of journal, book, website, and thesis titles. A period separates a subtitle from the title for a book. Use standard abbreviations for journal titles as listed here: <http://tinyurl.com/short-titles>
- Volume numbers are **bold**.
- The year of publication is always listed last, inside parentheses, followed by a period. For a book, inside parentheses, the year is preceded by the publisher, which is followed by a comma. Journal article, 2 authors
	- 1. Mehrkam, L. R. & Wynne, G. D. L. Behavioral differences among breeds of domestic dogs (*Canis lupus familiaris*): current status of the science. *Appl. Anim. Behav. Sci.* **155** (2014). Journal article authors
	- 2. Kuo, T.-H. *et al.* Aging modulates cuticular hydrocarbons and sexual attractiveness in *Drosophila melanogaster. J. Exp. Biol.* **215**, 814-821 (2012).
	- 3. Amphibians & Reptiles of Peninsular Malaysia. http://www.amphibia.my/ (2009).
	- 4. CDC. Chronology of Ebola Hemorrhagic Fever Outbreaks. [http://www.cdc.gov](http://www.cdc.gov/vhf/ebola/resources/outbreak-table.html) [/vhf/ebola/resources/outbreak-table.html](http://www.cdc.gov/vhf/ebola/resources/outbreak-table.html) (accessed, 15 August 2014).
	- 5. Taylor, K. C. WAIS Divide Ice Core Project: end of season field report 2008/2009. http://www.waisdivide.unh.edu/docs/EOS-Field-Reports\_2008-2009.pdf (2009).
	- 6. Sciolino, E. & Bennhold, K. Chirac strays from assailing a nuclear Iran. *The New York Times* http://www.nytimes.com/2007/02/01/world/europe/01france.html (1 February 2007).
	- 7. Weishampel, D. B. Dodson, P., Osmólska, H., & Hilton, R. P. *The Dinosauria* 2nd edn (Univ. of California Press, 2004).
	- 8. Shishlina, N. *Reconstruction of the Bronze Age of the Caspian Steppes. Life Styles and Life Ways of Pastoral Nomads.* Vol. 1876 (Archaeopress, 2008). Book with a subtitle that is a volume in a
	- 9. Sachs, A. J. & Hunger, H. *Astronomical Diaries and Related Texts from Babylonia.* Vol.3 *Diaries from 164 B.C. to 61 B.C.* (Verlag der Osterreichischen Akademie der Wissenschaften, 1996). **series** Book with volume number
	- 10. Imhoff, J. F., Hiraishi, A. & Süling, J. Anoxygenic Photorophic purple Bacteria. In *Bergey's Manual of Systematic Bacteriology* (eds Brenner, D. J. *et al.*) Vol. 2, part A, 119–132 (Springer, 2005).
	- 11. Headly, M. A. *Krypton and xenon in air trapped in polar ice cores: paleo-atmospheric measurements for estimating past mean ocean temperature and summer snowmelt frequency*. PhD thesis, Univ. California, San Diego (Scripps Institution of Oceanography, parts 2008). edited book that is a volume divided into PhD thesis
	- 12. Tembo, M. *Characterization of New Familial Mutants of Parkinson's Disease Protein α-Synuclein Using Yeast Models*. Senior thesis, Lake Forest College (2015). LFC thesis

## **Figures**

- Adjacent to each figure put a legend: Using 12 pt. **bold** font, begin with the word Figure followed by a space, the number of the figure, a space, a pipe (a vertical line produced with Shift+Back-slash key), a space, and the title of the figure. *Only* the first word of the figure title and proper nouns are capitalized. Parts of the figure are labeled with bold, lower case letters.
- Refer to your figures in your text with parenthetical notes, abbreviate Figure as Fig. For example:

EXTERUTION THE CONTEST OF COLLECT AND CONTESTS TO A STRUMMENT IN THE STRUMMENT. complex (Extended Data Fig. 2b). Figure 2b, lanes 2-5 show that saltstable Cdc45 recruitment requires Dpb11, Sld2, pol  $\varepsilon$  and GINS. Mcm10, however, is not required for this salt-stable complex (Fig. 2b, lane 6). To investigate whether the complex we assembled might be funcal

See this figure and the text referring to it on page 432 of this article:

[Yeeles, J. T. P., Deegan, T. D., Janska, A., Early, A. &](https://cacheproxy.lakeforest.edu/login?url=http://www.nature.com/nature/journal/v519/n7544/pdf/nature14285.pdf)  [Diffley, J. F. X. Regulated Eukaryotic Dna Replication](https://cacheproxy.lakeforest.edu/login?url=http://www.nature.com/nature/journal/v519/n7544/pdf/nature14285.pdf)  Origin Firing with Purified Proteins. *Nature* **519**, 431- [435 \(2015\).](https://cacheproxy.lakeforest.edu/login?url=http://www.nature.com/nature/journal/v519/n7544/pdf/nature14285.pdf)

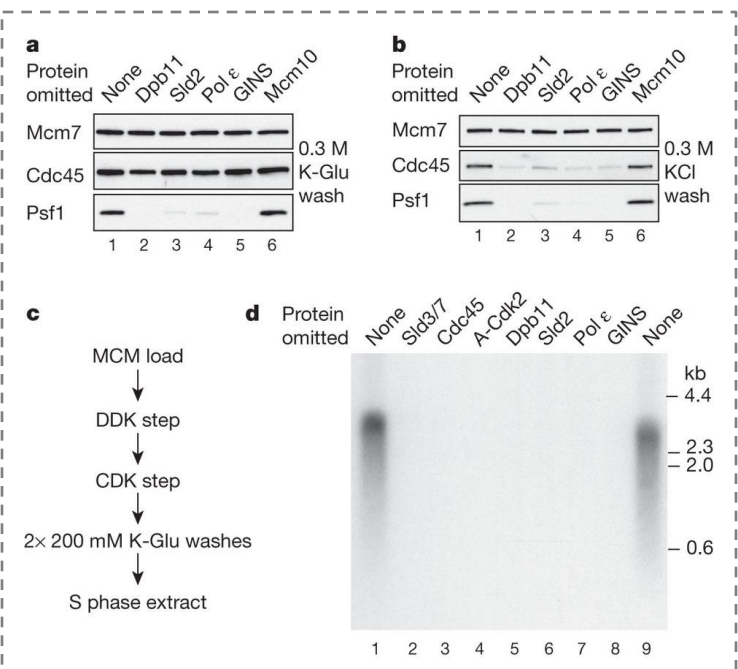

**[Figure 2 | The purified firing factors are functional. a](https://cacheproxy.lakeforest.edu/login?url=http://www.nature.com/nature/journal/v519/n7544/pdf/nature14285.pdf)**, **b**, Immunoblots of recruitment reactions performed as in Fig. 1b using ARS305 linear DNA with either, a, 0.3 M K-glutamate (K-Glu) or b, 0.3 M KCl washes. **c**, Scheme for extract-based replication reactions. Unless otherwise stated, in this and all subsequent experiments, components of the 'CDK' and 'DDK' steps are as in Fig. 1. Firing factors were recruited as illustrated in Fig. 1b. Beads were isolated, washed twice and added to an S phase extract not overexpressing firing factors (yJY18) and where the Psf2 subunit of the GINS complex was immunodepleted (Extended Data Fig. 2c). **d**, Reaction performed as in c. Nascent DNA was labelled by including [α32P]dCTP in the extract step and products were separated through a 0.6% alkaline agarose gel.

### **Tables**

- Tables should be created from data gathered by the thesis author rather than copied from published works.
- Above the table, in **bold**, put the word Table followed by a space, the number of the Table, a space, a pipe (a vertical line produced with Shift+back slash key), a space, and the title of the table.
- *Only* the first word of the table title and proper nouns are capitalized.
- Below the table define any abbreviations or symbols used in the table, one per line.
- Refer to the table in the text by the word Table followed by its number.

See this table and the text referring to it on page 56 of this article:

[The 1000 Genomes Consortium. An integrated](https://cacheproxy.lakeforest.edu/login?url=http://www.nature.com/nature/journal/v491/n7422/pdf/nature11632.pdf)  [map of genetic variation from 1,092 human](https://cacheproxy.lakeforest.edu/login?url=http://www.nature.com/nature/journal/v491/n7422/pdf/nature11632.pdf)  genomes. *Nature* **491**[, 56-65 \(2012\).](https://cacheproxy.lakeforest.edu/login?url=http://www.nature.com/nature/journal/v491/n7422/pdf/nature11632.pdf)

### Table 1 | Summary of 1000 Genomes Project phase I data

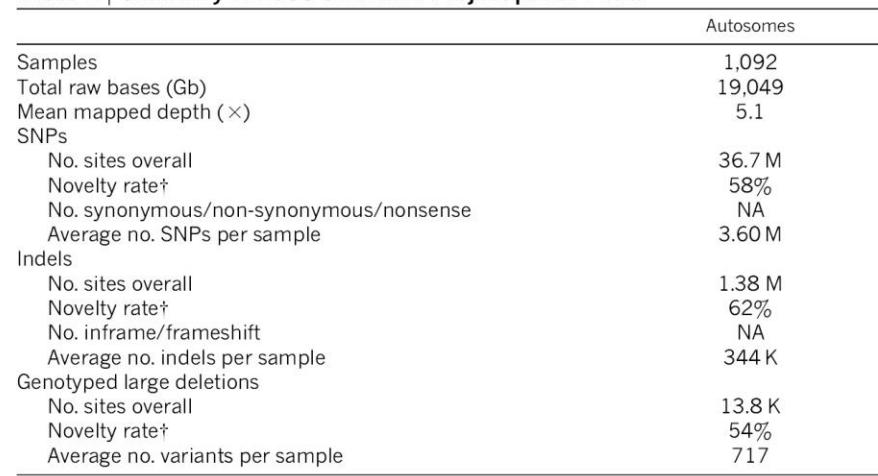

NA, not applicable.

\* Autosomal genes only

† Compared with dbSNP release 135 (Oct 2011), excluding contribution from phase I 1000 Genomes Project (or equiv